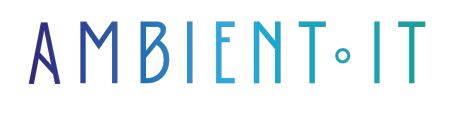

Mis à jour le 18/08/2023

[S'inscrire](https://www.ambient-it.net/formation/gns3/)

# FORMATION GNS3

3 jours (21 heures)

### Présentation de Formation GNS3

**[GNS3](https://fr.wikipedia.org/wiki/GNS3)** [e](https://fr.wikipedia.org/wiki/GNS3)st un programme qui permet de simuler des réseaux de routeur et de commutateur qui tournent sous IOS (le système d'exploitation des routeurs et switch Cisco)

GNS3 est utilisé par des centaines de milliers d'ingénieurs réseau dans le monde entier pour émuler, configurer, tester et dépanner des réseaux virtuels et réels. GNS3 vous permet d'exécuter une petite topologie composée de seulement quelques appareils sur votre ordinateur portable, à ceux qui ont plusieurs appareils hébergés sur plusieurs serveurs ou même hébergés dans le cloud.

GNS3 peut vous aider à vous préparer aux examens de certification tels que le Cisco CCNA, mais aussi vous aider à tester et vérifier les déploiements en situation réelle. Jeremy Grossman, le développeur original de GNS3 a initialement créé le logiciel pour l'aider à étudier pour ses certifications CCNP. Grâce à ce travail original, vous pouvez aujourd'hui vous aider à faire la même chose sans payer pour du matériel coûteux.

La formation utilisera la dernière version stable en date du projet [\(GNS3 version 2.2.19](https://github.com/GNS3/gns3-gui/releases) à ce jour).

## **Objectifs**

- Augmenter la capacité du laboratoire de réseautage
- Permettre à toute la classe d'étudiants de travailler simultanément sur la même session de laboratoire dans le laboratoire de réseautage, le laboratoire PC, le laboratoire Mac ou à distance en ligne.

## Public visé

● Administrateurs réseaux, Architecte infrastructure, Admin Système

## Pré-requis

● Connaissance sous Linux

### PROGRAMME DE NOTRE FORMATION GNS3

#### Avantages

- Logiciels gratuits
- Logiciels libres
- Pas de frais de licence mensuels ou annuels
- Aucune limitation sur le nombre de périphériques pris en charge (seule limitation est votre matériel : CPU et mémoire)
- Supporte plusieurs options de commutation (ESW16 Etherswitch, images IOU/IOL couche 2, VIRL IOSvL2) :
- Supporte toutes les images VIRL (IOSv, IOSvL2, IOS-XRv, CSR1000v, NX-OSv, ASAv)
- Prise en charge des environnements multi-fournisseurs
- Peut être utilisé avec ou sans hyperviseurs
- Prise en charge des hyperviseurs gratuits et payants (Virtualbox, VMware workstation, VMware player, ESXi, Fusion)
- Des appliances téléchargeables, gratuites, préconfigurées et optimisées sont disponibles pour simplifier le déploiement.
- Prise en charge native de Linux sans avoir besoin d'un logiciel de virtualisation supplémentaire
- Logiciels de plusieurs fournisseurs disponibles gratuitement
- Communauté importante et active (plus de 800 000 membres)

#### Inconvénients

- Les images Cisco doivent être fournies par l'utilisateur (téléchargement depuis Cisco.com, ou achat d'une licence VIRL, ou copie depuis un périphérique physique).
- Il ne s'agit pas d'un progiciel autonome, mais d'une installation locale de logiciel (GUI).
- GNS3 peut être affecté par la configuration et les limitations de votre PC en raison de l'installation locale (pare-feu et paramètres de sécurité, politiques de l'entreprise concernant les ordinateurs portables, etc.)

### Sociétés concernées

Cette formation s'adresse à la fois aux particuliers ainsi qu'aux entreprises, petites ou grandes, souhaitant former ses équipes à une nouvelle technologie informatique avancée ou bien à acquérir des connaissances métiers spécifiques ou des méthodes modernes.

### Méthodes pédagogiques

Stage Pratique : 60% Pratique, 40% Théorie. Support de la formation distribué au format numérique à tous les participants.

## **Organisation**

Le cours alterne les apports théoriques du formateur soutenus par des exemples et des séances de réflexions, et de travail en groupe.

## Validation

À la fin de la session, un questionnaire à choix multiples permet de vérifier l'acquisition correcte des compétences.

### Sanction

Une attestation sera remise à chaque stagiaire qui aura suivi la totalité de la formation.